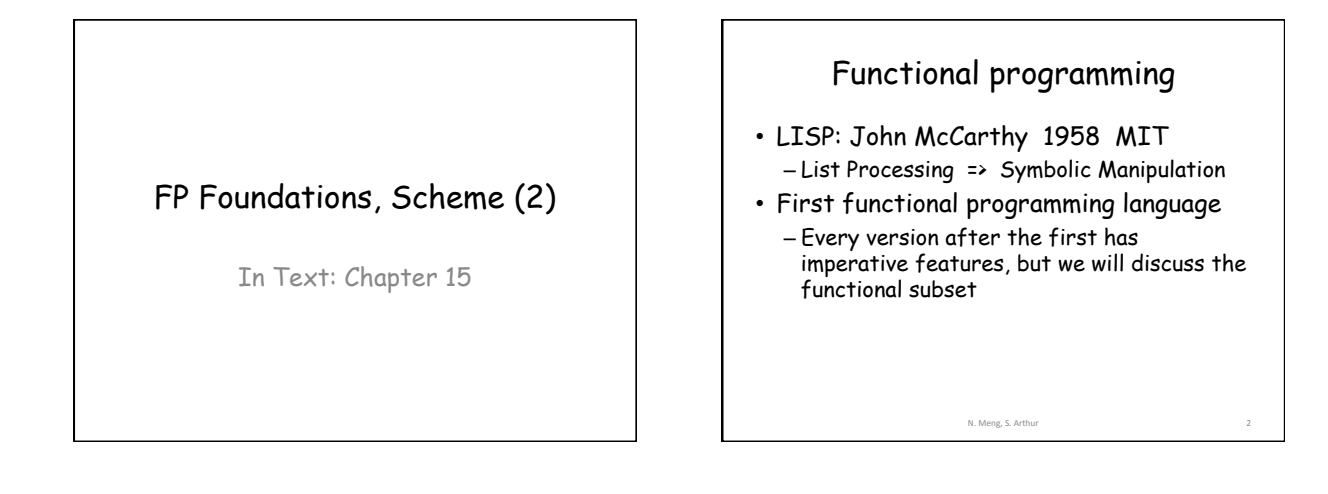

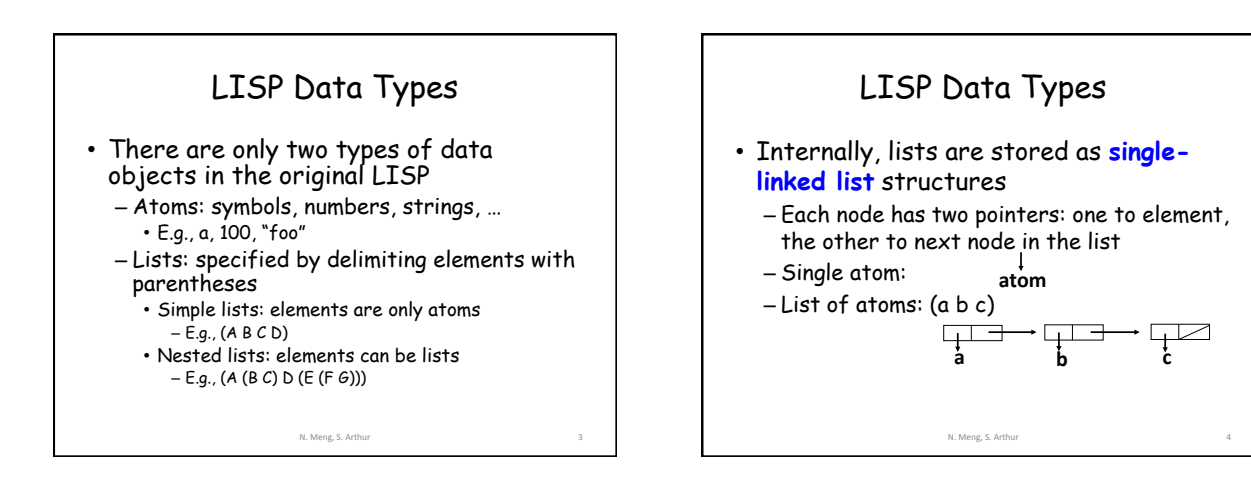

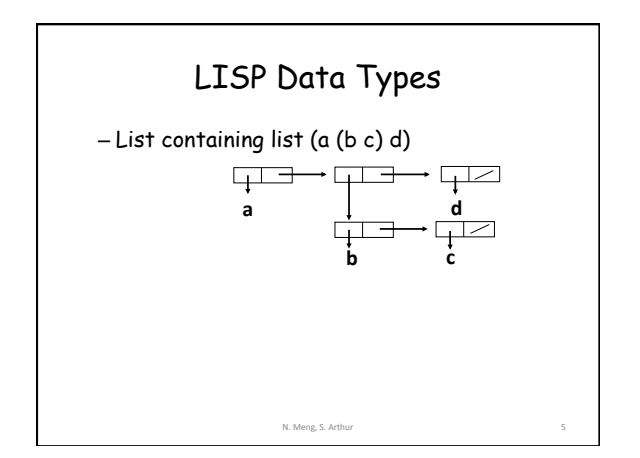

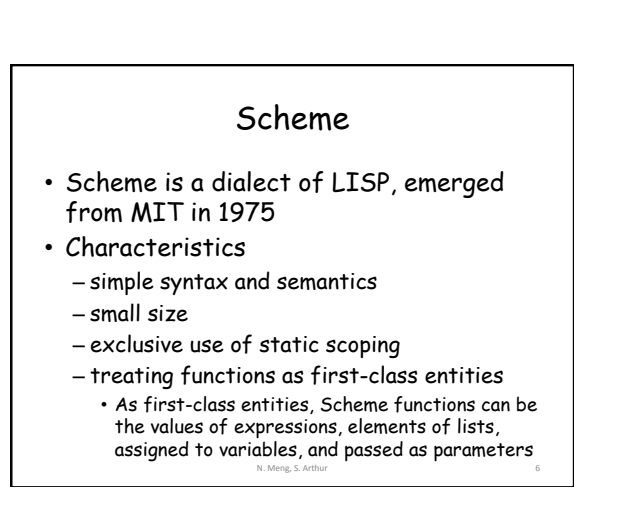

## Interpreter • Most Scheme implementations employ an

- interpreter that runs a "read-evalprint" loop – The interpreter repeatedly reads an
	- expression from a standard input, evaluates the expression, and prints the resulting value

N. Meng, S. Arthur

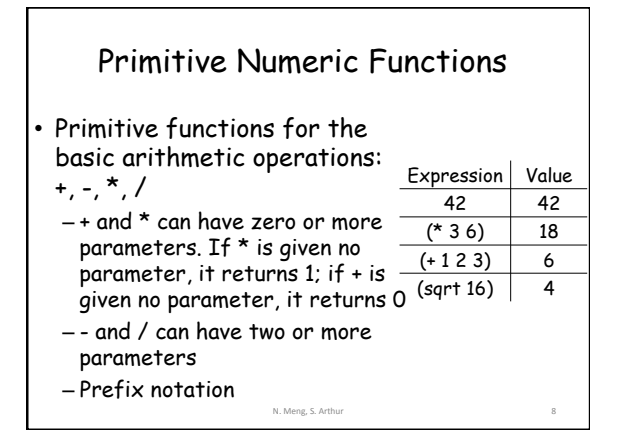

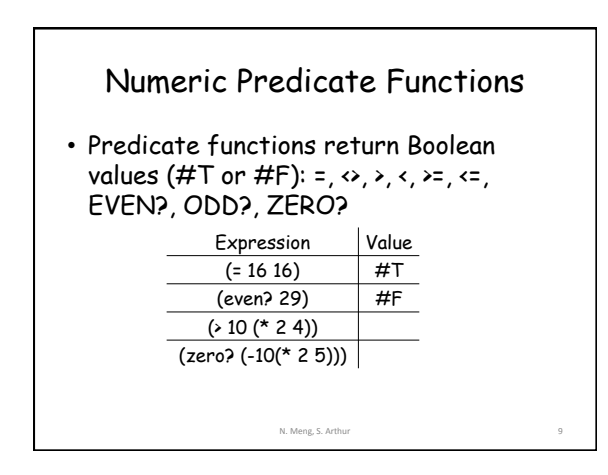

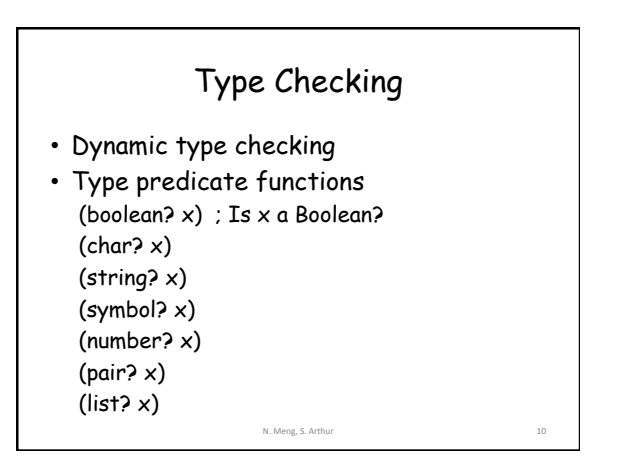

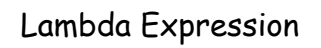

- E.g., lambda(x) (\* x x) is a nameless function that returns the square of its given numeric parameter
- Such functions can be applied in the same ways as named functions  $- E.g., ((\text{lambda}(x) (* x x)) 7) = 49$
- It allows us to pass function definitions as parameters

N. Meng, S. Arthur

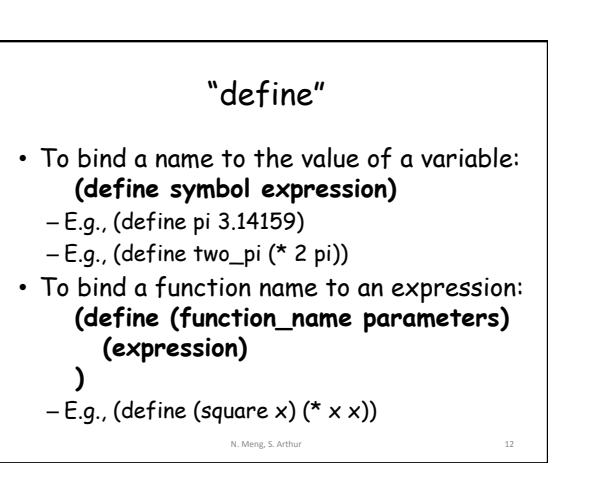

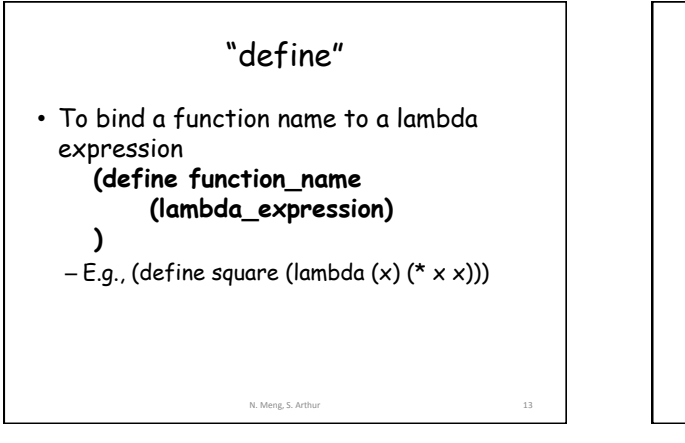

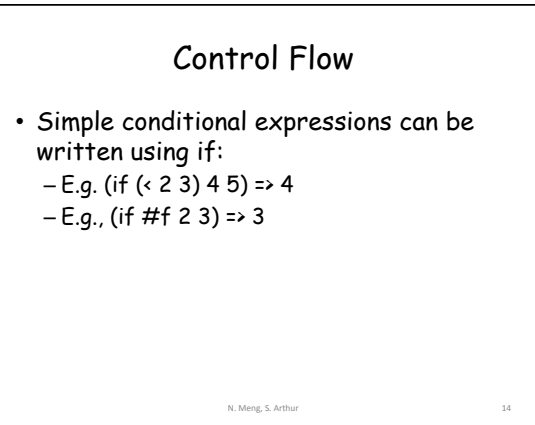

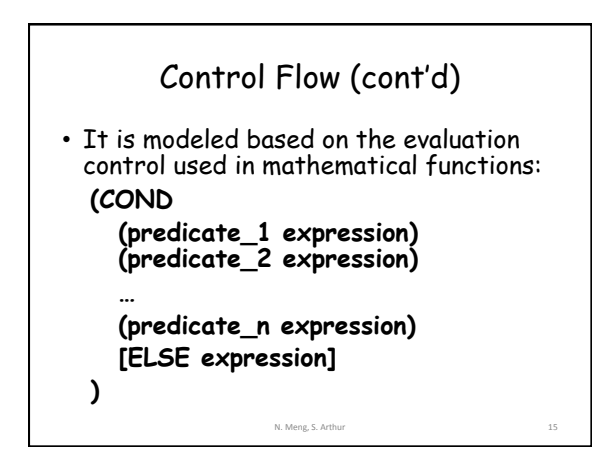

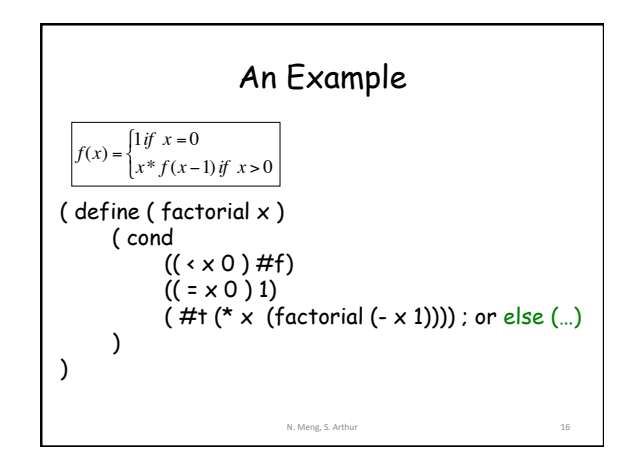

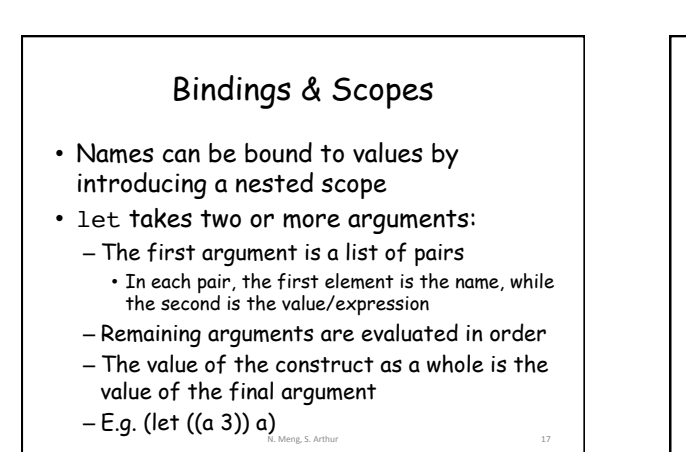

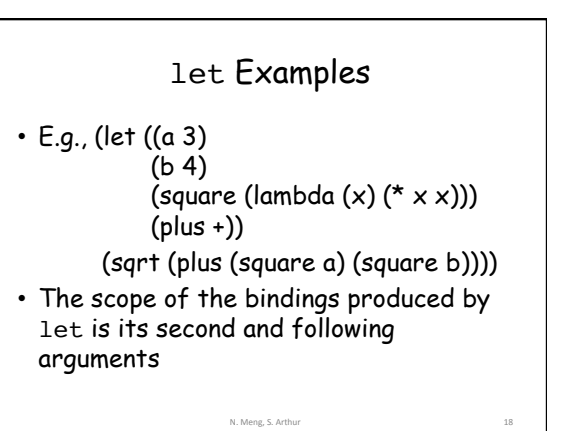

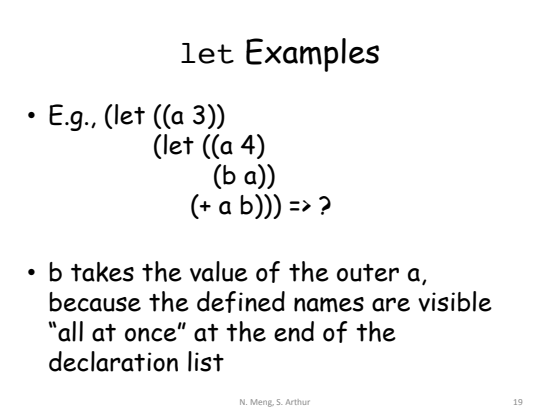

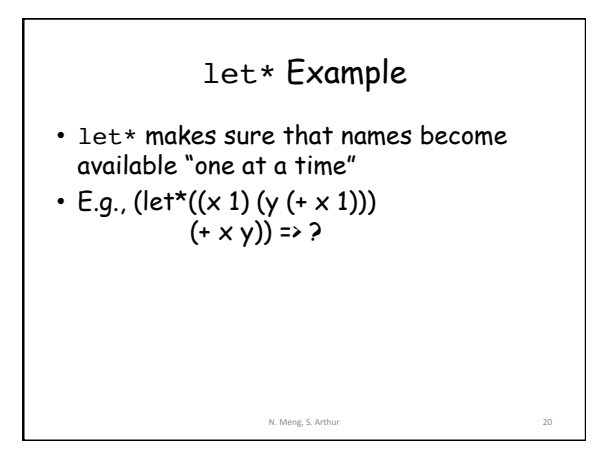

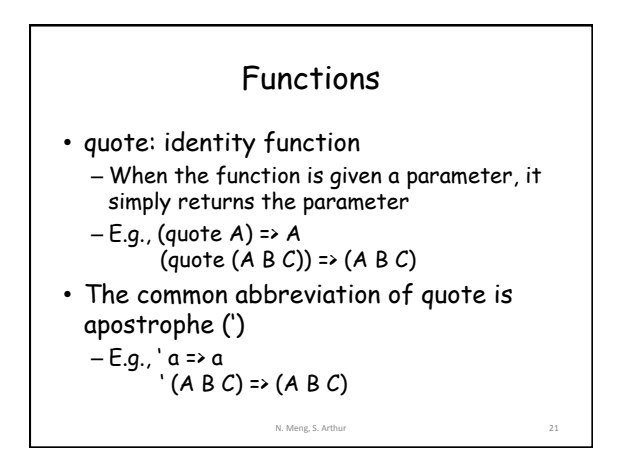

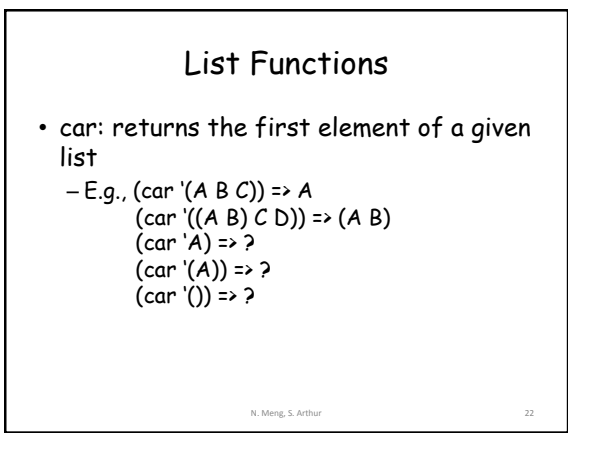

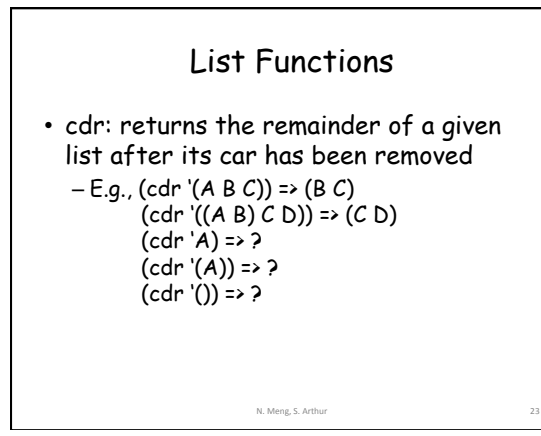

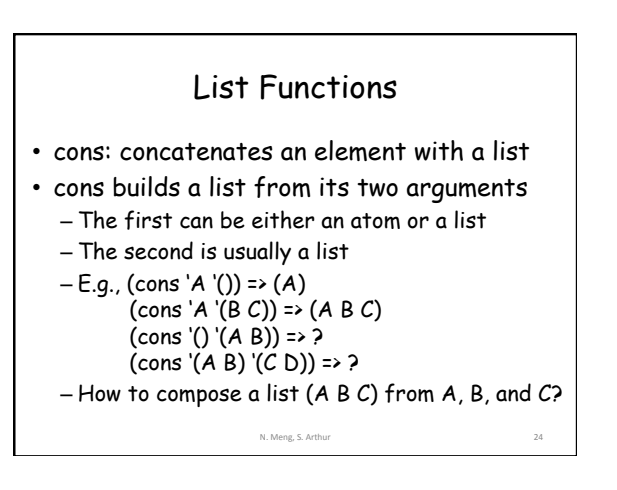

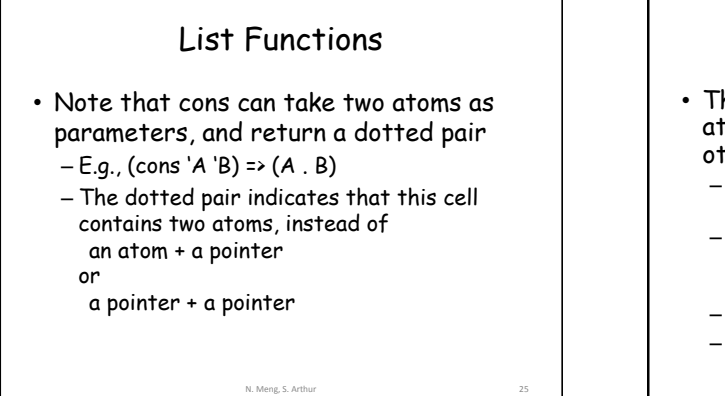

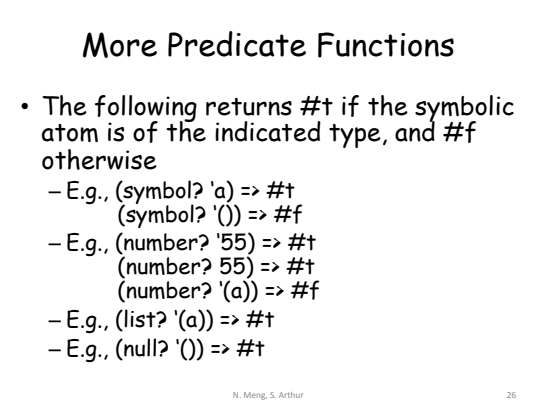

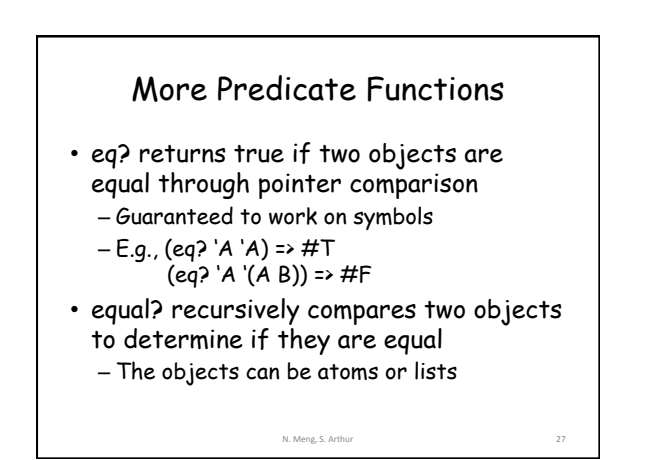

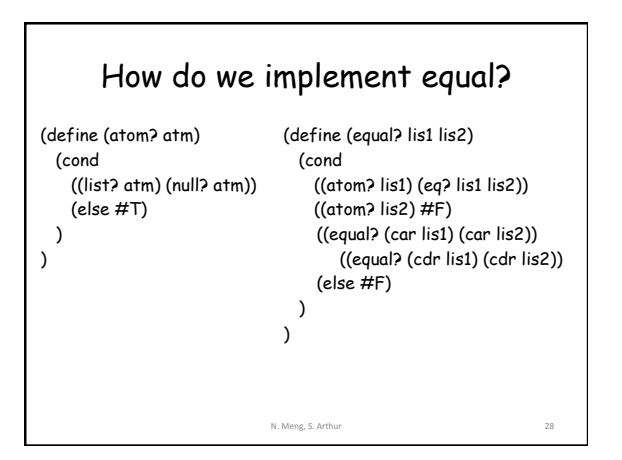

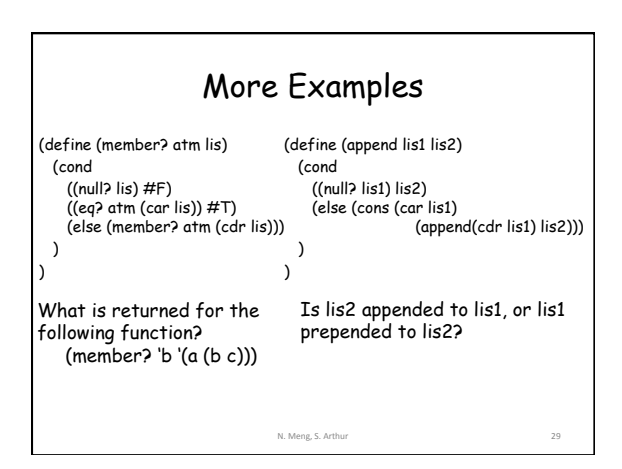

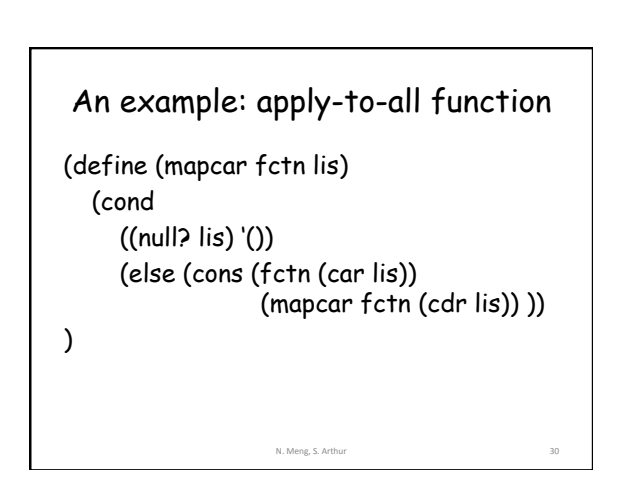